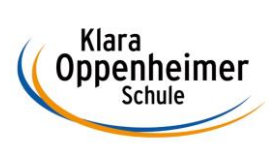

## **1Arbeitsaufträge KW 22 – 25.05.2020 bis 29.05.2020**

Klasse: 10 BM 3

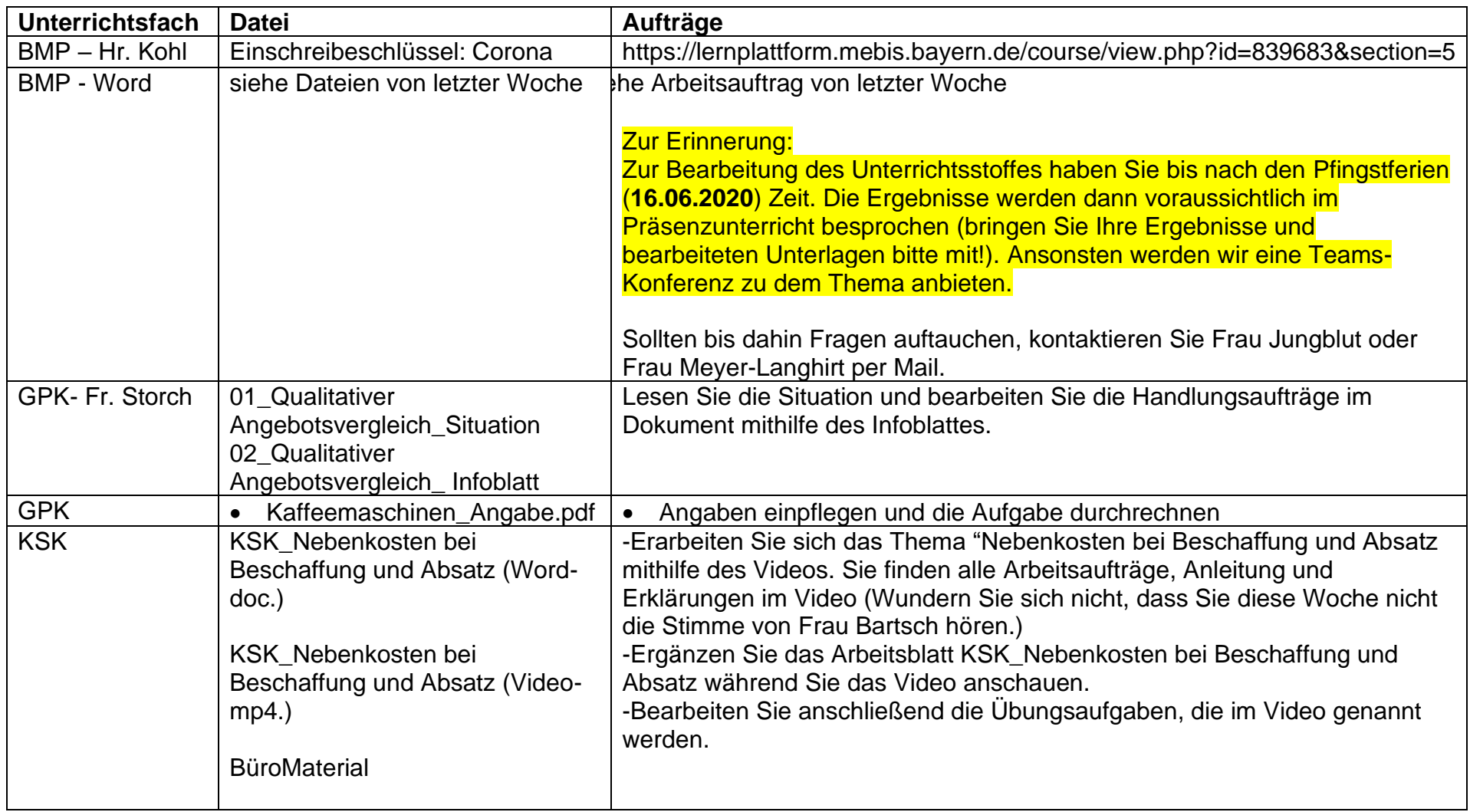

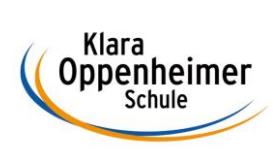

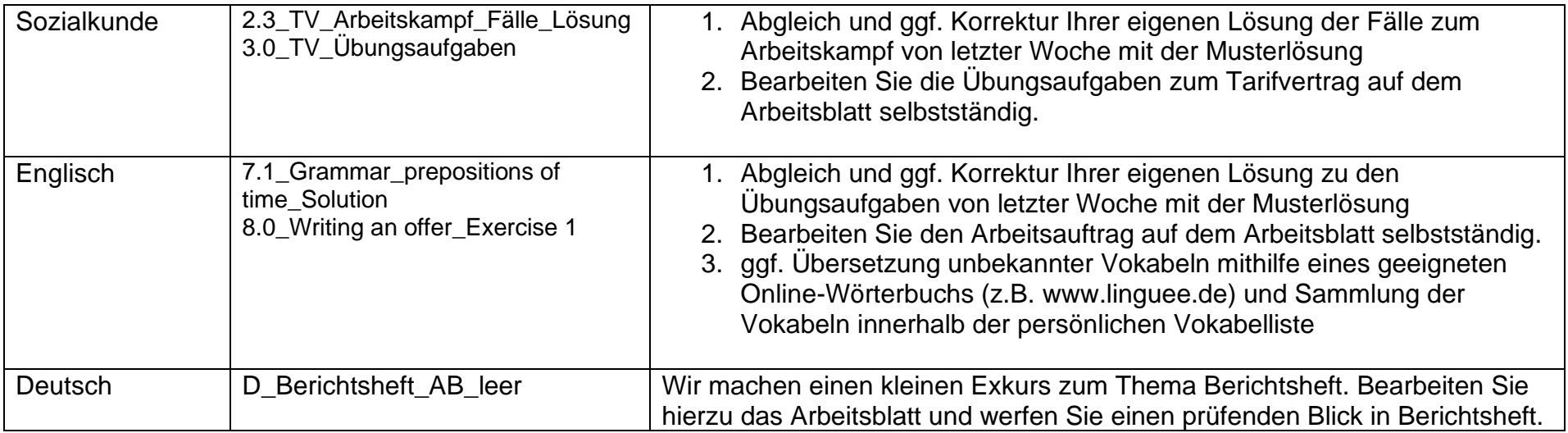